# **SPOSÓB PROWADZENIA KSIĄG RACHUNKOWYCH DLA BUDŻETU GMINY**

# **§1 Zakładowy plan kont dla budżetu Gminy**

### **Wykaz kont bilansowych**

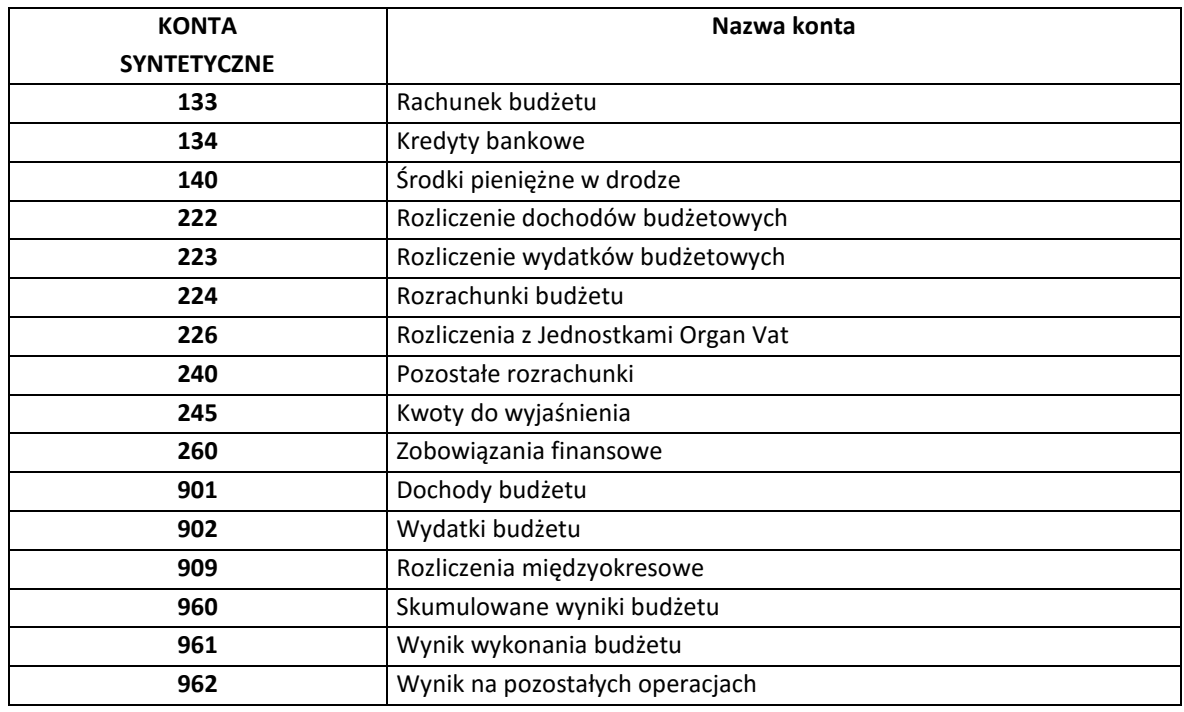

## - **Wykaz kont pozabilansowych**

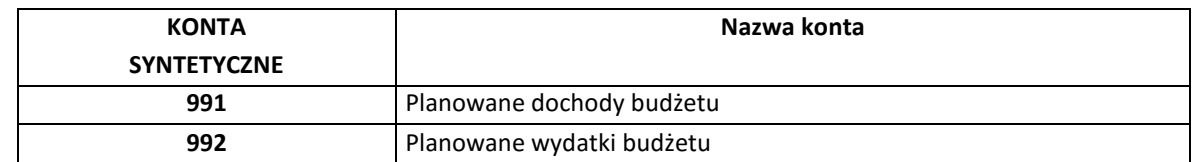

### - **Wykaz kont ksiąg pomocniczych**

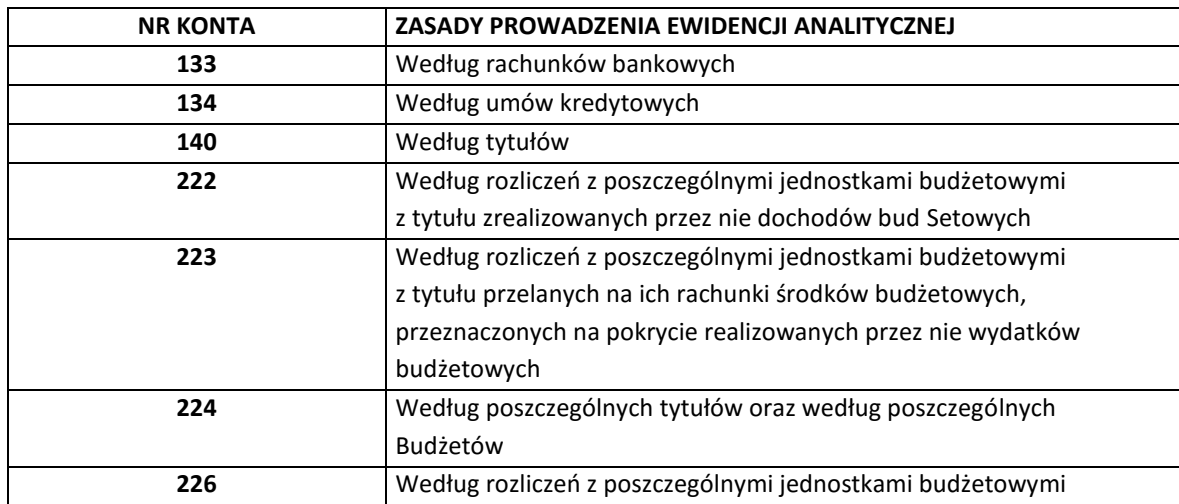

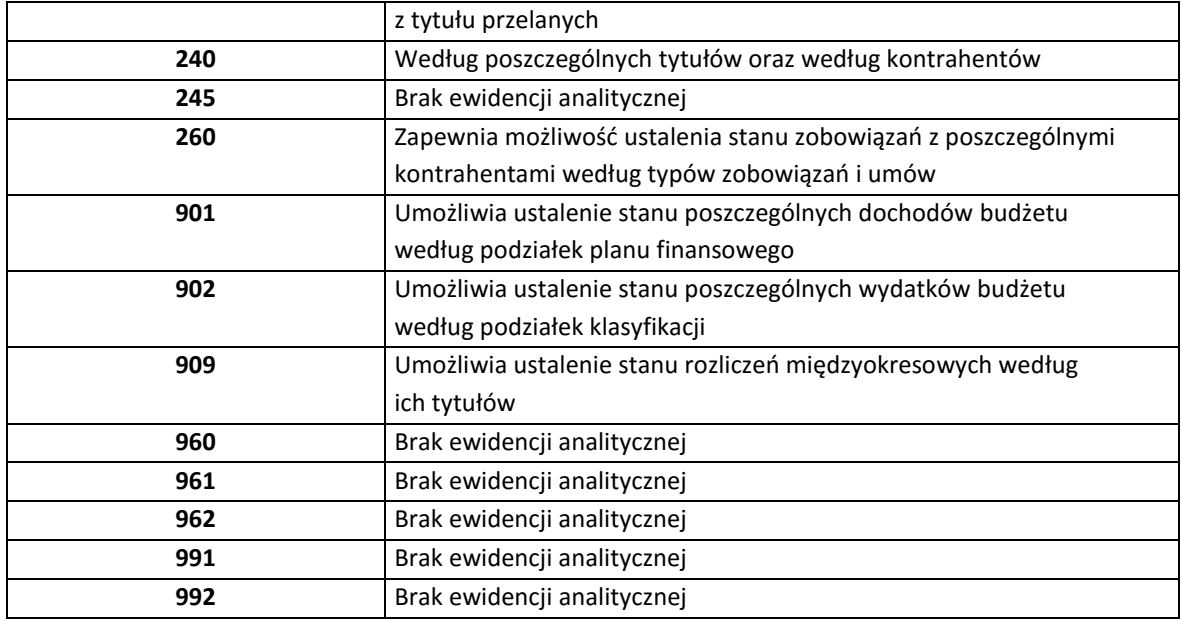

## **§ 2 Zasady funkcjonowania kont dla budżetu Gminy**

### **Konto 133 – "Rachunek budżetu"**

Konto 133 służy do ewidencji operacji pieniężnych dokonywanych na bankowych rachunkach budżetu. Zapisy na koncie 133 są dokonywane wyłącznie na podstawie dokumentów bankowych, w związku z czym musi zachodzić zgodność zapisów między jednostką a bankiem. W razie stwierdzenia błędu w dokumencie bankowym sumy księguje się zgodnie z wyciągiem, natomiast różnicę wynikającą z błędu odnosi się na konto 240, jako "sumy do wyjaśnienia". Różnicę tę wyksięgowuje się na podstawie dokumentu bankowego zawierającego sprostowanie błędu.

Na stronie Ma konta 133 ujmuje się wypłaty z rachunku budżetu, w tym również wypłaty dokonane w ramach kredytu udzielonego przez bank na rachunku bidetu (saldo kredytowe konta 133), oraz wypłaty z tytułu spłaty kredytu przelanego przez bank na rachunek budżetu, w korespondencji z kontem 134. Na koncie 133 ujmuje się również lokaty dokonywane ze środków rachunku budżetu.

Konto 133 może wykazywać saldo Wn lub saldo Ma. Saldo Wn konta 133 oznacza stan środków pieniężnych na rachunku budżetu, a saldo Ma konta 133 – kwotę wykorzystanego kredytu bankowego udzielonego przez bank na rachunku budżetu.

#### **Konto 134 - "Kredyty bankowe"**

Konto 134 służy do ewidencji kredytów bankowych zaciągniętych na finansowanie budżetu.

Na stronie Wn konta 134 ujmuje się spłatę (Ma 133) lub umorzenie kredytu (Ma 962).

Na stronie Ma konta 134 ujmuje się kredyt bankowy na finansowanie budżetu (Wn 133). Na koncie 134 ujmuje się również równice kursowe od zaciągniętych w walutach obcych kredytów bankowych. Konto 134 może wykazywać saldo Ma oznaczające zadłużenie z tytułów kredytów zaciągniętych na finansowanie budżetu.

#### **Konto 140 – "Środki pieniężne w drodze"**

Konto 140 służy do ewidencji środków pieniężnych w drodze, w tym:

- 1) środków otrzymywanych z innych budżetów w przypadku, gdy środki te zostały przekazane w poprzednim okresie sprawozdawczym i są objęte wyciągiem bankowym z datą następnego okresu sprawozdawczego;
- 2) kwot wpłacanych przez interesantów za pośrednictwem poczty lub bezpośrednio do banku z tytułu dochodów budżetowych, w przypadku potwierdzenia wpłaty przez bank w następnym okresie sprawozdawczym;
- 3) przelewów dochodów budżetowych zrealizowanych przez bank płatnika w okresie sprawozdawczym i objętych wyciągami bankowymi z rachunku bieżącego budżetu w następnym okresie sprawozdawczym.

Ww. środki pieniężne w drodze są ewidencjonowane tylko na przełomie okresów sprawozdawczych. Konto 140 służy równie do ewidencji wypłat i przelewów z kont zespołu 1 na inne konta tego zespołu. Saldo Wn konta 140 oznacza stan środków pieniężnych w drodze.

## **Konto 222 – "Rozliczenie dochodów budżetowych"**

Konto 222 służy do ewidencji rozliczeń z jednostkami budżetowymi z tytułu zrealizowanych przez te jednostki dochodów budżetowych.

Na stronie Wn konta 222 ujmuje się dochody budżetowe zrealizowane przez jednostki budżetowe w wysokości wynikającej z okresowych sprawozdań jednostek budżetowych, w korespondencji z kontem 901.

Na stronie Ma konta 222 ujmuje się przelewy dochodów budżetowych na rachunek budżetu, dokonane przez jednostki budżetowe, w korespondencji z kontem 133.

Ewidencję szczegółową do konta 222 prowadzi się sposób umożliwiający ustalenie stanu rozliczeń z poszczególnymi jednostkami budżetowymi, z tytułu zrealizowanych przez nie dochodów budżetowych. Konto 222 może wykazywać dwa salda. Saldo Wn konta 222 oznacza stan dochodów budżetowych zrealizowanych przez jednostki budżetowe i objętych okresowymi sprawozdaniami, lecz nie przekazanych na rachunek budżetu. Saldo Ma konta 222 oznacza stan dochodów budżetowych przekazanych przez jednostki budżetowe na rachunek budżetu, lecz nie objętych okresowymi sprawozdaniami.

## **Konto 223 – "Rozliczenie wydatków budżetowych"**

Konto 223 służy do ewidencji rozliczeń z jednostkami budżetowymi z tytułu dokonanych przez te jednostki wydatków budżetowych.

Na stronie Wn konta 223 ujmuje się środki przelane z rachunku budżetu na pokrycie wydatków jednostek budżetowych, w korespondencji z kontem 133.

Na stronie Ma konta 223 ujmuje się wydatki dokonane przez jednostki budżetowe w wysokości wynikającej z okresowych sprawozdań tych jednostek, w korespondencji z kontem 902.

Ewidencję szczegółową do konta 223 prowadzi się w sposób umożliwiający ustalenie stanu rozliczeń z poszczególnymi jednostkami budżetowymi z tytułu przelanych na ich rachunki środków budżetowych, przeznaczonych na pokrycie realizowanych przez nie wydatków budżetowych.

Saldo Wn konta 223 oznacza stan przelanych środków na rachunki bieżące jednostek budżetowych, lecz nie wykorzystanych na pokrycie wydatków budżetowych.

## **Konto 224 – "Rozrachunki budżetu"**

Konto 224 służy do ewidencji rozrachunków z innymi budżetami, a szczególności:

- 1) rozliczeń dochodów budżetowych realizowanych przez urzędy skarbowe na rzecz budżetu;
- 2) rozrachunków z tytułu udziałów w dochodach innych budżetów;
- 3) rozrachunków z tytułu dotacji i subwencji;
- 4) rozrachunków z tytułu dochodów pobranych na rzecz budżetu państwa.

Ewidencja szczegółowa do konta 224 powinna umożliwić ustalenie stanu należności i zobowiązań według poszczególnych tytułów oraz według poszczególnych budżetów.

Konto 224 może wykazywać dwa salda.

Saldo Wn konta 224 oznacza stan należności, a saldo Ma konta 224 – stan zobowiązań budżetu z tytułu pozostałych rozrachunków.

#### **Konto 226 – "Rozliczenia Jednostek Organ Vat"**

Konto 226 służy do ewidencji rozliczeń Jednostek przez Organ z tytułu VAT, a szczególności:

- 1) rozliczeń pomiędzy Jednostkami, a Gminą Rewal;
- 2) rozrachunków z tytułu podatku od towarów i usług;

Ewidencja szczegółowa do konta 226 powinna umożliwić ustalenie stanu należności i zobowiązań z tytułu podatku od towarów i usług (VAT) .

Konto 226 może wykazywać dwa salda.

Saldo Wn konta 226 oznacza stan należności, a saldo Ma konta 226 – stan zobowiązań budżetu z tytułu pozostałych rozrachunków.

#### **Konto 240 – "Pozostałe rozrachunki"**

Konto 240 służy do ewidencji innych rozrachunków związanych z realizacją budżetu, z wyjątkiem rozrachunków i rozliczeń ujmowanych na kontach 222, 223, 224, 260.

Ewidencja szczegółowa do konta 240 powinna umożliwić ustalenie stanu rozrachunków według poszczególnych tytułów oraz według kontrahentów.

Konto 240 może wykazywać dwa salda. Saldo Wn konta 240 oznacza stan należności, a saldo Ma konta 240 – stan zobowiązań z tytułu pozostałych rozrachunków.

#### **Konto 245 – Kwoty do wyjaśnienia**

Konto 245 służy do ewidencji innych rozrachunków związanych z realizacją budżetu, co do których należy ustalić stan rozrachunków wg poszczególnych tytułów oraz kontrahentów.

#### **Konto 260 – "Zobowiązania finansowe"**

Konto 260 służy do ewidencji zobowiązań zaliczanych do zobowiązań finansowych, z wyjątkiem kredytów bankowych, a w szczególności z tytułu zaciągniętych pożyczek i wyemitowanych instrumentów finansowych, np. obligacji.

Na stronie Wn konta 260 ujmuje się wartość spłaconych zobowiązań finansowych, a na stronie Ma – zaciągniętych zobowiązań finansowych.

Ewidencja szczegółowa prowadzona do konta 260 powinna zapewnić możliwość ustalenia stanu zobowiązań z poszczególnymi kontrahentami według typów zobowiązań.

Konto 260 może wykazywać dwa salda. Saldo Wn oznacza stan nadpłaconych zobowiązań finansowych, a saldo Ma – stan zaciągniętych zobowiązań finansowych (pożyczek i wyemitowanych obligacji).

## **Konto 901 – "Dochody budżetu"**

Służy do ewidencji osiągniętych dochodów budżetu Gminy.

Na stronie Wn konta 901 ujmuje się przeniesienie, w końcu roku, sumy dochodów budżetu jednostki samorządu terytorialnego na konto 961.

Na stronie Ma konta 901 ujmuje się dochody budżetu:

- 1) na podstawie sprawozdań budżetowych jednostek budżetowych, w korespondencji z kontem 222;
- 2) na podstawie sprawozdań innych organów w zakresie dochodów budżetów jednostek samorządu terytorialnego, w korespondencji z kontem 224;
- 3) z tytułu rozrachunków z innymi budżetami za dany rok budżetowy, w korespondencji z kontem 224;
- 4) z innych tytułów, w szczególności subwencje i dotacje, w korespondencji z kontem 133;
- 5) pochodzące ze źródeł zagranicznych niepodlegające zwrotowi, w korespondencji z kontem 133;
- 6) pochodzące z budżetu Unii Europejskiej, w korespondencji z kontem 133.

Ewidencja szczegółowa prowadzona do konta 901 powinna umożliwiać ustalenie stanu poszczególnych dochodów budżetu według podziałek planu finansowego.

Saldo Ma konta 901 oznacza sumę dochodów budżetu jednostki samorządu terytorialnego za dany rok. Pod datą ostatniego dnia roku budżetowego saldo konta 901 przenosi się na konto 961.

## **Konto 902 – "Wydatki budżetu"**

Konto 902 służy do ewidencji dokonanych wydatków budżetowych.

Na stronie Wn konta 902 ujmuje się wydatki:

- 1) jednostek budżetowych na podstawie ich sprawozdań budżetowych w korespondencji z kontem 223;
- 2) z tytułu rozrachunków z innymi budżetami, w korespondencji z kontem 224;

Na stronie Ma konta 902 ujmuje się przeniesienie, w końcu roku, sumy wydatków budżetu jednostki samorządu terytorialnego na konto 961.

Ewidencja szczegółowa prowadzona do konta 902 powinna umożliwiać ustalenie stanu poszczególnych wydatków budżetu według podziałek klasyfikacji.

Saldo Wn konta 902 oznacza sumę wydatków budżetu jednostki samorządu terytorialnego za dany rok. Pod datą ostatniego dnia roku budżetowego saldo konta 902 przenosi się na konto 961.

## **Konto 909 – "Rozliczenia międzyokresowe"**

Konto 909 służy do ewidencji rozliczeń międzyokresowych dotyczących wydatków i dochodów przyszłych okresów.

Ewidencja szczegółowa do konta 909 powinna umożliwiać ustalenie stanu rozliczeń międzyokresowych według ich tytułów.

Konto 909 może wykazywać dwa salda:

1) saldo strony Wn oznacza rozliczenia z tytułu zobowiązań finansowych, które w momencie zapłaty staną się wydatkami;

2) saldo strony Ma oznacza rozliczenia z tytułu dochodów otrzymanych, które w następnym roku budżetowym zostaną zaliczone do dochodów wykonanych, oraz odsetek z wyceny bilansowej należności finansowych, które w momencie zapłaty staną się dochodami.

### **Konto 960 – "Skumulowane wyniki budżetu"**

Konto 960 służy do ewidencji stanu skumulowanych wyników budżetu Gminy. Konto 960 w ciągu roku jest przeznaczone do ewidencji operacji dotyczących zmniejszenia lub zwiększenia skumulowanych wyników budżetu. W szczególności na stronie Wn lub Ma konta 960 ujmuje się, pod datą zatwierdzenia sprawozdania z wykonania budżetu, odpowiednio przeniesienie sald kont 961 i 962. Konto 960 może wykazywać saldo Wn lub saldo Ma. Saldo Wn konta 960 oznacza stan skumulowanego deficytu budżetu, a saldo Ma konta 960 - stan skumulowanej nadwyżki budżetu.

#### **Konto 961 – "Wynik wykonania budżetu"**

Konto 961 służy do ewidencji wyniku wykonania budżetu, czyli deficytu lub nadwyżki.

Pod datą ostatniego dnia roku budżetowego na stronie Wn konta 961 ujmuje się przeniesienie poniesionych w ciągu roku wydatków budżetu, odpowiednio w korespondencji z kontem 902.

Pod datą ostatniego dnia roku budżetowego na stronie Ma konta 961 ujmuje się przeniesienie zrealizowanych w ciągu roku dochodów budżetu, odpowiednio w korespondencji z kontem 901.

W ewidencji szczegółowej do konta 961 wyodrębnia się źródła zwiększeń i rodzaje zmniejszeń wyniku wykonania budżetu stosownie do potrzeb sprawozdawczości.

Na koniec roku konto 961 może wykazywać saldo Wn lub Ma. Saldo Wn oznacza stan deficytu budżetu, a saldo Ma stan nadwyżki.

W roku następnym, pod datą zatwierdzenia sprawozdania z wykonania budżetu, saldo konta 961 przenosi się na konto 960.

#### **Konto 962 – "Wynik na pozostałych operacjach"**

Konto 962 służy do ewidencji pozostałych operacji niekasowych wpływających na wynik wykonania budżetu.

Na stronie Wn konta 962 ujmuje się w szczególności koszty finansowe oraz pozostałe koszty operacyjne związane z operacjami budżetowymi, na stronie Ma przychody finansowe oraz pozostałe przychody związane z operacjami budżetowymi.

W roku następnym, pod datą zatwierdzenia budżetu, saldo konta 962 przenosi się na konto 960.

## **Konto 991 – " Planowane dochody budżetu"**

Konto 991 służy do ewidencji planu dochodów budżetowych oraz jego zmian.

Na stronie Wn konta 991 ujmuje się zmiany budżetu zmniejszające plan dochodów budżetu.

Na stronie Ma konta 991 ujmuje się planowane dochody budżetu oraz zmiany budżetu zwiększające planowane dochody.

Saldo Ma konta 991 określa w ciągu roku wysokość planowanych dochodów budżetu.

Pod datą ostatniego dnia roku budżetowego sumę równą saldu konta ujmuje się na stronie Wn konta 991.

#### **Konto 992 – " Planowane wydatki budżetu"**

Konto 992 służy do ewidencji planu wydatków budżetowych oraz jego zmian.

Na stronie Wn konta 992 ujmuje się planowane wydatki budżetu oraz zmiany budżetu zwiększające planowane wydatki.

Na stronie Ma konta 992 ujmuje się zmiany budżetu zmniejszające plan wydatków budżetowych lub wydatki zablokowane.

Saldo Wn konta 992 określa w ciągu roku wysokość planowanych wydatków budżetowych.

Pod datą ostatniego dnia roku budżetowego sumę równą saldu konta ujmuje się na stronie Ma konta 992.

# **SPOSÓB PROWADZENIA KSIĄG RACHUNKOWYCH DLA URZĘDU**

# **§1 Zakładowy plan kont**

### **1. Wykaz kont bilansowych**

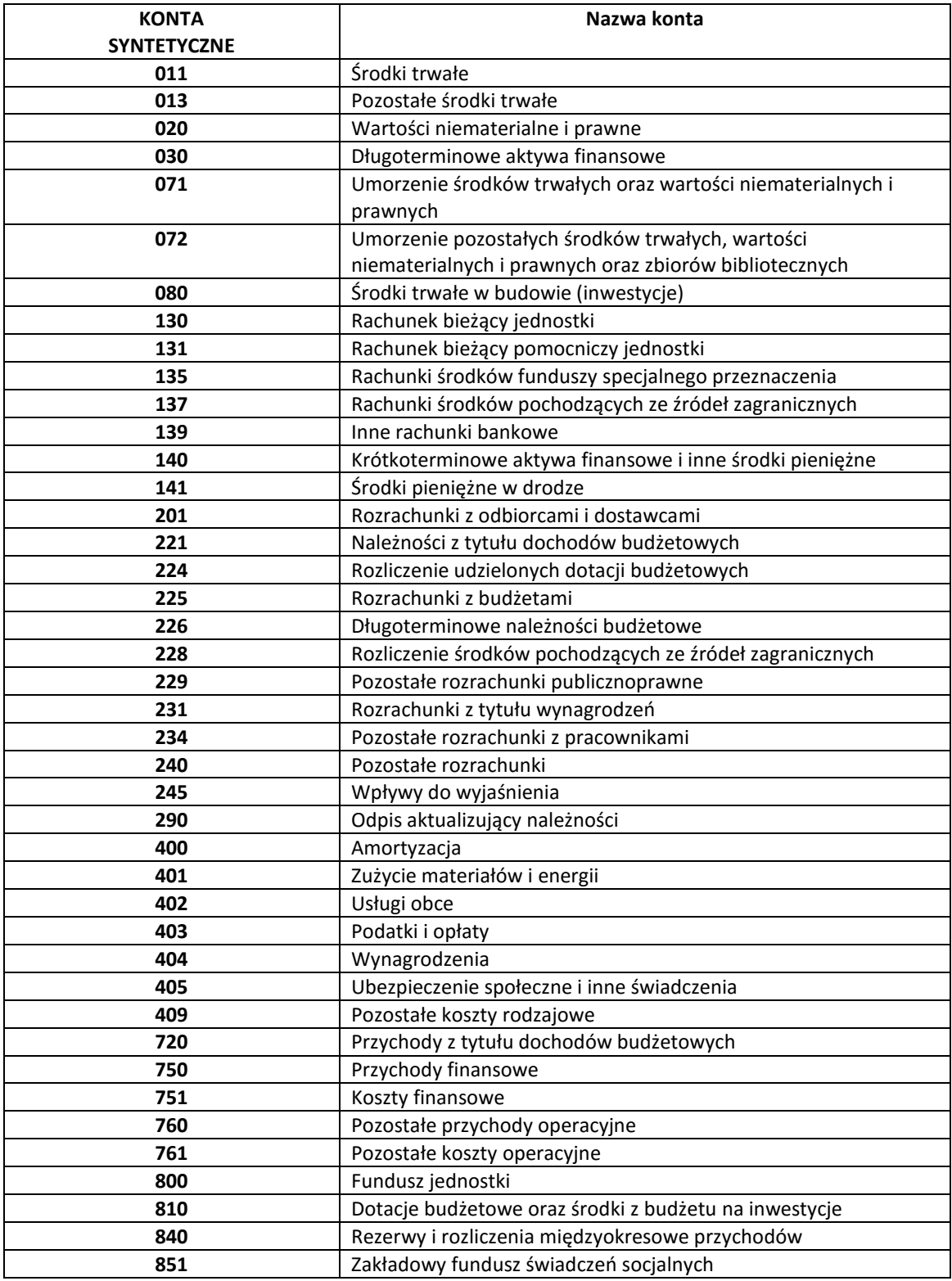

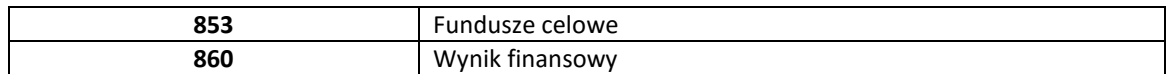

# **2. Wykaz kont pozabilansowych dla Urzędu**

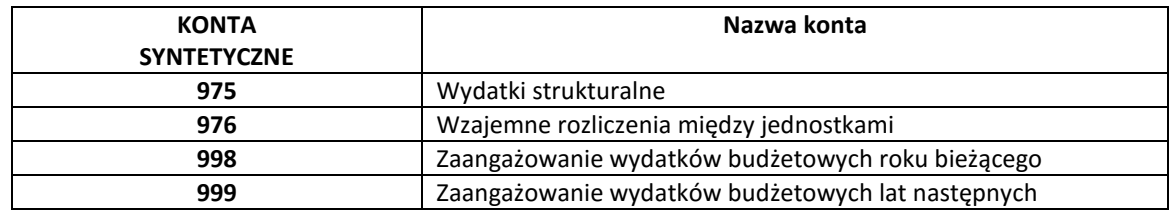

# **3. Wykaz ksiąg pomocniczych**

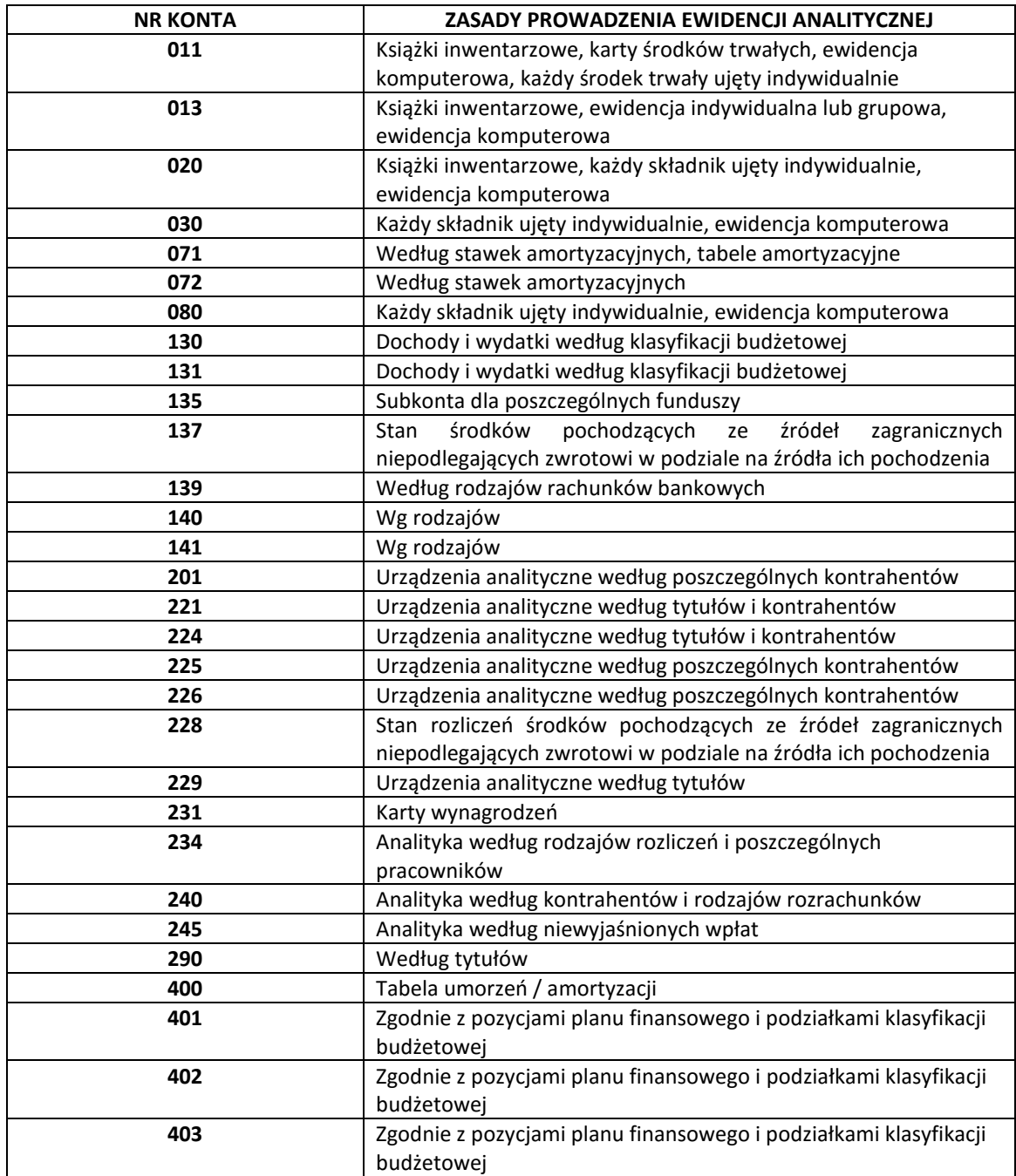

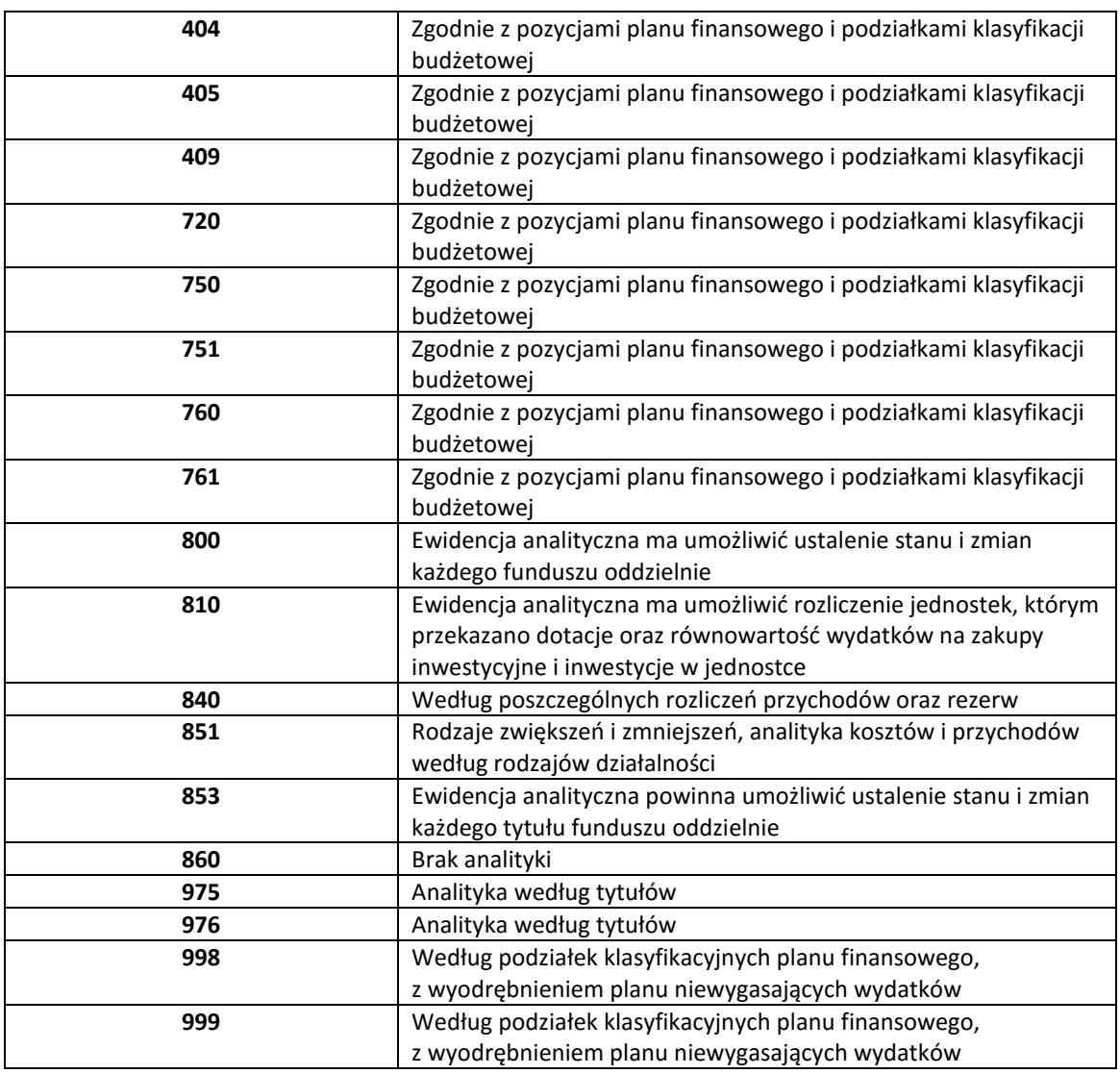

#### **§2**

## **Zasady funkcjonowania kont**

## **Zespół 0 – Majątek trwały**

## **Konto 011 – "Środki trwałe"**

Konto 011 służy do ewidencji stanu oraz zwiększeń i zmniejszeń wartości początkowej środków trwałych związanych z wykonywaną działalnością jednostki, które nie podlegają ujęciu na kontach: 013, 014, 016.

Na stronie Wn konta 011 ujmuje się zwiększenia, a na stronie Ma - zmniejszenia stanu i wartości początkowej środków trwałych, z wyjątkiem umorzenia środków trwałych, które ujmuje się na koncie 071.

Na stronie Wn konta 011 ujmuje się w szczególności:

- 1) przychody nowych lub używanych środków trwałych pochodzących z zakupu gotowych środków trwałych lub inwestycji oraz wartość ulepszeń zwiększających wartość początkową środków trwałych;
- 2) przychody środków trwałych nowo ujawnionych;
- 3) nieodpłatne przyjęcie środków trwałych;

4) zwiększenia wartości początkowej środków trwałych dokonywane na skutek aktualizacji ich wyceny.

Na stronie Ma konta 011 ujmuje się w szczególności:

- 1) wycofanie środków trwałych z używania na skutek ich likwidacji, z powodu zniszczenia, zużycia, sprzedaży oraz nieodpłatnego przekazania;
- 2) ujawnione niedobory środków trwałych;
- 3) zmniejszenia wartości początkowej środków trwałych dokonywane na skutek aktualizacji ich wyceny.

Konto wykazywać powinno tylko saldo Wn, wyrażające stan środków trwałych według ich wartości początkowej.

## **Konto 013 – "Pozostałe środki trwałe w używaniu"**

Konto 013 służy do ewidencji stanu oraz zwiększeń i zmniejszeń wartości początkowej środków trwałych, niepodlegających ujęciu na kontach: 011, 014, 016, wydanych do używania na potrzeby działalności jednostki, które podlegają umorzeniu lub amortyzacji w pełnej wartości w miesiącu wydania do używania.

Na stronie Wn konta 013 ujmuje się zwiększenia, a na stronie Ma - zmniejszenia stanu i wartości początkowej pozostałych środków trwałych znajdujących się w używaniu, z wyjątkiem umorzenia ujmowanego na koncie 072.

Na stronie Wn konta 013 ujmuje się w szczególności:

- 1) środki trwałe przyjęte do używania z zakupu lub inwestycji;
- 2) nadwyżki środków trwałych w używaniu;
- 3) nieodpłatne otrzymanie środków trwałych.

Na stronie Ma konta 013 ujmuje się w szczególności:

- 1) wycofanie środków trwałych z używania na skutek likwidacji, zniszczenia, zużycia, sprzedaży, nieodpłatnego przekazania;
- 2) ujawnione niedobory środków trwałych w używaniu.

Ewidencja szczegółowa prowadzona do konta 013 powinna umożliwić ustalenie wartości początkowej środków trwałych oddanych do używania oraz osób, u których znajdują się środki trwałe, lub komórek organizacyjnych, w których znajdują się środki trwałe.

Konto 013 może wykazywać saldo Wn, które wyraża wartość środków trwałych znajdujących się w używaniu w wartości początkowej.

## **Konto 020 – "Wartości niematerialne i prawne"**

Konto 020 służy do ewidencji stanu oraz zwiększeń i zmniejszeń wartości początkowej wartości niematerialnych i prawnych. Na stronie Wn konta 020 ujmuje się wszelkie zwiększenia, a na stronie Ma - wszelkie zmniejszenia stanu wartości początkowej wartości niematerialnych i prawnych, z wyjątkiem umorzenia ujmowanego na kontach 071 i 072, a w szczególności:

- 1) rozchód wartości niematerialnych i prawnych spowodowany ich sprzedażą, likwidacją, lub nieodpłatnym przekazaniem;
- 2) wniesienie praw jako aportu;
- 3) wyksięgowanie wartości niematerialnych i prawnych całkowicie umorzonych, do których prawa jednostki wygasły lub które stały się nieprzydatne.

Konto 020 może wykazywać tylko saldo Wn, które wyraża wartość początkową wartości niematerialnych i prawnych.

#### **Konto 030- – "Długoterminowe aktywa finansowe"**

Konto 030 służy do ewidencji długoterminowych aktywów finansowych (akcji i innych długoterminowych aktywów finansowych), o terminie wykupu dłuższym niż rok, a w szczególności:

- 1) udziałów i akcji w innych jednostkach nabytych w celu sprawowania nad nimi kontroli, współkontroli lub wywierania znaczącego wpływu;
- 2) akcji i innych długoterminowych papierów wartościowych o terminie wykupu dłuższym niż jeden rok, uznanych za lokaty, to jest nabytych w celu uzyskania przychodów w formie odsetek, dywidend i innych pożytków;
- 3) innych składników finansowego majątku trwałego.

Na stronie Wn konta 030 ujmuje się zwiększenia, a na stronie Ma - zmniejszenia stanu długoterminowych aktywów finansowych (w tym również wycenę dokonaną metodą praw własności). Na stronie Wn konta 030 księguje się wszelkie zwiększenia długoterminowych aktywów finansowych, a w szczególności:

- 1) nabycie (wniesienie) udziałów, akcji w innych jednostkach lub ich podwyższenie za środki pieniężne;
- 2) nabycie (wniesienie) udziałów, akcji w innych jednostkach lub ich podwyższenie za aport rzeczowy;
- 3) zakup obcych akcji, obligacji;
- 4) przypisanie należnych odsetek, jeżeli ich wypłata następuje w okresie dłuższym niż rok.

Na stronie Ma konta 030 księguje się wszelkie zmniejszenia długoterminowych aktywów finansowych, a w szczególności:

- 1) wycofanie udziałów, akcji w postaci pieniężnej lub rzeczowej;
- 2) uzyskane w wyniku likwidacji spółki, w której jednostka posiada udziały, akcje, środki w postaci pieniężnej lub rzeczowej, sprzedaż udziałów, akcji obcych, obligacji lub ich wykup od emitenta;
- 3) przekwalifikowanie długoterminowych aktywów finansowych do krótkoterminowych aktywów finansowych.

Konto 030 może wykazywać tylko saldo Wn, które wyraża stan długoterminowych aktywów finansowych.

#### **Konto 071 - "Umorzenie środków trwałych oraz wartości niematerialnych i prawnych"**

Konto 071 przeznaczone jest do ewidencji umorzenia, tj. zmniejszenia wartości początkowej środków trwałych oraz wartości niematerialnych i prawnych z tytułu ich planowanej amortyzacji i odpisów aktualizujących.

Na stronie Wn konta 071 księguje się wszelkie zmniejszenia umorzenia wartości początkowej oraz zmniejszenia odpisów aktualizujących wartość środków trwałych oraz wartości niematerialnych i prawnych, a w szczególności:

1) umorzenie oraz odpisy aktualizujące wartość sprzedanych, wniesionych jako aport, zlikwidowanych, przewłaszczonych lub darowanych środków trwałych lub nieodpłatnie przekazanych środków trwałych oraz wartości niematerialnych i prawnych;

2) korekty odpisu aktualizującego wartość środka trwałego na skutek ustania przyczyny trwałej utraty wartości lub objęcia środka trwałego aktualizacją wyceny na podstawie odrębnych przepisów.

Na stronie Ma konta 071 księguje się zwiększenia umorzenia wartości początkowej oraz odpisy, wynikające z trwałego zmniejszenia wartości środka trwałego oraz wartości niematerialnych i prawnych, a w szczególności:

- 1) planowane odpisy amortyzacyjne środków trwałych;
- 2) nieplanowane odpisy amortyzacyjne dokonywane w razie trwałej utraty przydatności gospodarczej lub w celu doprowadzenia księgowej wartości netto środka trwałego do jego ceny sprzedaży netto;
- 3) zwiększenia dotychczasowego umorzenia w wyniku aktualizacji wyceny środków trwałych.

Saldo Ma konta 071 oznacza wysokość dotychczasowego umorzenia środków trwałych oraz wartości niematerialnych i prawnych. W bilansie saldo tego konta koryguje saldo konta 011 Środki trwałe i konta 020 wartości niematerialne i prawne.

## **Konto 072 – "Umorzenie pozostałych środków trwałych, wartości niematerialnych i prawnych"**

Konto 072 przeznaczone jest do ewidencji odpisów umorzeniowych pozostałych środków trwałych i wartości niematerialnych i prawnych, które mogą być umarzane jednorazowo w pełnej wysokości w miesiącu wydania ich do używania.

Na stronie Wn konta 072 księguje się zmniejszenia umorzenia wartości początkowej pozostałych środków trwałych oraz wartości niematerialnych i prawnych a w szczególności:

- 1) umorzenie sprzedanych, wniesionych jako aport, zlikwidowanych, przewłaszczonych, darowanych lub nieodpłatnie przekazanych pozostałych środków trwałych i wartości niematerialnych i prawnych;
- 2) wyksięgowanie z ewidencji składników wartości niematerialnych i prawnych całkowicie umorzonych, do których prawa jednostki wygasły lub które stały się nieprzydatne.

Na stronie Ma konta 072 księguje się naliczone 100% umorzenie pozostałych środków trwałych i wartości niematerialnych i prawnych.

Saldo Ma konta 072 oznacza wysokość dotychczasowego umorzenia pozostałych środków trwałych oraz wartości niematerialnych i prawnych. W bilansie saldo tego konta koryguje saldo konta 013 Pozostałe środki trwałe oraz 020 Wartości niematerialne i prawne.

## **Konto 080 – "Środki trwałe w budowie (inwestycje)"**

Konto 080 służy do ewidencji kosztów środków trwałych w budowie (inwestycji) oraz do rozliczenia kosztów środków trwałych w budowie na uzyskane efekty inwestycyjne.

Wydatki majątkowe związane z realizacją danej inwestycji, a nie zwiększające zgodnie z uor wartości środka trwałego odnoszone są na fundusz.

Do inwestycji zalicza się koszty poniesione na wytworzenie, nabycie i montaż własnych, nowych środków trwałych, a także koszty związane z ulepszeniem własnych i obcych środków trwałych, związanych z dostosowaniem ich do potrzeb jednostki. Do kosztów inwestycji zalicza się nakłady związane z realizacją wydatków majątkowych w ramach planu finansowego, w szczególności koszty:

- 1) nabycia gruntów i innych składników majątku trwałego oraz ich budowy i montażu oraz koszty związane z nabyciem środków trwałych;
- 2) dokumentacji projektowej dotyczącej budowy lub ulepszenia obiektów majątku trwałego;
- 3) opłat za użytkowanie gruntów i terenów w okresie realizacji inwestycji oraz z tytułu uzyskanych lokalizacji pod budowę;
- 4) założenia zieleni i stref ochronnych;
- 5) wyburzenia istniejących budynków i budowli w związku z wykonywaniem nowej inwestycji;
- 6) nadzoru autorskiego, inwestorskiego i wynagrodzenia generalnego wykonawcy;
- 7) przygotowania terenu pod budowę;
- 8) badań geologicznych, geofizycznych oraz pomiarów geodezyjnych;
- 9) ubezpieczeń majątkowych budowanych środków trwałych;
- 10) napraw i remontów wykonanych przed przekazaniem środka trwałego do eksploatacji,
- 11) koniecznych prób montażowych oraz rozruchu technologicznego, jeżeli należności za te czynności nie zostały uwzględnione w cenie robót;
- 12) przebudowy, rekonstrukcji, rozbudowy lub modernizacji istniejącego środka trwałego, które powodują podniesienie wartości użytkowej danego środka trwałego;
- 13) ulepszeń w obcych środkach trwałych, polegających na przebudowie, rozbudowie, modernizacji lub adaptacji tych obiektów na potrzeby jednostek organizacyjnych samorządu terytorialnego;
- 14) niepodlegającego odliczeniu naliczonego podatku VAT dotyczącego prowadzonej budowy lub środków trwałych niewymagających montażu.

Na stronie Wn konta 080 ujmuje się w szczególności:

- 1) poniesione koszty dotyczące środków trwałych w budowie w ramach prowadzonych inwestycji zarówno przez obcych wykonawców, jak i we własnym imieniu;
- 2) poniesione koszty dotyczące przekazanych do montażu, lecz jeszcze nieoddanych do używania maszyn, urządzeń oraz innych przedmiotów, zakupionych od kontrahentów oraz wytworzonych w ramach własnej działalności gospodarczej;
- 3) poniesione koszty ulepszenia środka trwałego (przebudowa, rozbudowa, rekonstrukcja, adaptacja lub modernizacja), które powodują zwiększenie wartości użytkowej środka trwałego.

Na stronie Ma konta 080 księguje się rozchody i zmniejszenia wartości środków trwałych w budowie oraz ulepszeń środków trwałych, w tym również z tytułu trwałej utraty ich wartości, a w szczególności:

- 1) wartość uzyskanych z inwestycji środków trwałych oraz wartości niematerialnych i prawnych przekazanych do ubytkowania, w tym również wartość przekazanych do ubytkowania ulepszeń;
- 2) wartość środków trwałych w budowie sprzedanych lub wniesionych jako aport,
- 3) wartość inwestycji sprzedanych i nieodpłatnie przekazanych;
- 4) zniszczenie inwestycji (środków trwałych w budowie) na skutek zdarzenia losowego,
- 5) materiały odzyskane w toku procesu budowy i ulepszania środków trwałych;
- 6) odpisanie inwestycji środków trwałych w budowie lub ulepszenia, które nie dały zamierzonego efektu gospodarczego lub co, do których nastąpiła trwała utrata ich wartości;
- 7) koszty (wydatki) majątkowe (inwestycyjne, remontowe). Koszty inwestycyjne obejmują koszty związane z realizacją zadań ujętych w uchwałach Rady Gminy Rewal (WPI i WPF).

## **Konto 130 - "Rachunek bieżący jednostki"**

Konto 130 służy do ewidencji dochodów i wydatków realizowanych bezpośrednio z rachunku bieżącego budżetu jednostki samorządu terytorialnego. Saldo konta 130 w zakresie zrealizowanych

wydatków podlega okresowemu przeksięgowaniu na podstawie sprawozdań budżetowych na stronę Ma konta 800, a w zakresie dochodów - na stronę Wn konta 800.

Ewidencja szczegółowa do konta 130 jest prowadzona w szczegółowości planu finansowego dochodów i wydatków budżetowych.

Na koncie 130 obowiązuje zachowanie zasady czystości obrotów, co oznacza, że do błędnych zapisów, zwrotów nadpłat, korekt wprowadza się dodatkowo techniczny zapis ujemny.

### **Konto 131 – "Rachunek bieżący pomocniczy jednostki"**

Konto 131 służy do ewidencji dochodów dotyczących opłat na zezwolenie na sprzedaż napojów alkoholowych realizowanych bezpośrednio z rachunku bieżącego budżetu jednostki samorządu terytorialnego. Saldo konta 131 w zakresie zrealizowanych dochodów podlega okresowemu przeksięgowaniu na podstawie sprawozdań budżetowych na stronę Wn konta 800.

Ewidencja szczegółowa do konta 131 jest prowadzona w szczegółowości planu finansowego dochodów budżetowych.

Na koncie 131 obowiązuje zachowanie zasady czystości obrotów, co oznacza, że do błędnych zapisów, zwrotów nadpłat, korekt wprowadza się dodatkowo techniczny zapis ujemny.

### **Konto 135 – "Rachunek środków funduszy specjalnych"**

Konto 135 przeznaczone jest do ewidencji środków pieniężnych specjalnego przeznaczenia takich jak Zakładowego Funduszu Świadczeń Socjalnych, państwowe, gminne fundusze celowe oraz inne fundusze specjalnego przeznaczenia, którymi dysponuje jednostka.

Na stronie Wn konta 135 księguje się wpływy środków pieniężnych oraz z tytułu odsetek naliczonych przez bank. Na stronie Ma konta 135 księguje się wypłaty środków pieniężnych z tego rachunku, przede wszystkim związane z zapłatą zobowiązań

Konto 135 może wykazywać saldo Wn, które oznacza stan środków pieniężnych znajdujących się na rachunku bankowym.

Ewidencja analityczna do konta 135 umożliwia ustalenie stanu i obrotu środków każdego funduszu.

# **Konto 137 – "Rachunek środków pochodzących ze źródeł zagranicznych niepodlegających zwrotowi"** Konto 137 służy do ewidencji operacji pieniężnych dokonywanych na rachunkach środków

pochodzących ze źródeł zagranicznych niepodlegających zwrotowi innych niż środki europejskie.

Na koncie 137 dokonuje się księgowań na podstawie dokumentów bankowych, w związku z czym musi zachodzić zgodność zapisów między jednostką a bankiem.

Na stronie Wn konta 137 ujmuje się wpływ tych środków na rachunek bankowy, a na stronie Ma wypływ tych środków.

Ewidencja szczegółowa prowadzona do konta 137 powinna umożliwić ustalenie stanu środków pochodzących ze źródeł zagranicznych niepodlegających zwrotowi w podziale na źródła ich pochodzenia.

#### Konto 139 -"Inne rachunki bankowe"

Konto 139 przeznaczone jest do ewidencji między innymi środków z tytułu wpłat:

- 1) wadia;
- 2) kaucje gwarancyjne i zabezpieczenie umów.

Na stronie Ma konta 139 księguje się wypłaty środków pieniężnych z tego rachunku, przede wszystkim związane z zapłatą zwrotów z tytułu wadium, kaucji gwarancyjnych i zabezpieczeń umów oraz przeniesienia środków pieniężnych na konto jednostki budżetowej. Konto 139 może wykazywać saldo Wn, które oznacza stan środków pieniężnych znajdujących się na rachunku bankowym.

### **Konto 140 "Krótkoterminowe aktywa finansowe oraz inne środki pieniężne"**

Konto 140 służy do ewidencji krótkoterminowych aktywów finansowych, w szczególności akcji, udziałów i innych papierów wartościowych wyrażonych zarówno w walucie polskiej, jak też w walutach obcych.

Na stronie Wn konta 140 ujmuje się zwiększenia, a na stronie Ma - zmniejszenia stanu krótkoterminowych aktywów finansowych.

Ewidencja szczegółowa prowadzona do konta 140 powinna umożliwić ustalenie:

- 1) poszczególnych składników krótkoterminowych aktywów finansowych;
- 2) stanu poszczególnych krótkoterminowych aktywów finansowych wyrażonego w walucie polskiej i obcej, z podziałem na poszczególne waluty obce;
- 3) wartości krótkoterminowych aktywów finansowych powierzonych poszczególnym osobom za nie odpowiedzialnym.

Konto 140 może wykazywać saldo Wn, które oznacza stan krótkoterminowych aktywów finansowych.

### **Konto 141 - "Środki pieniężne w drodze"**

Konto 141 służy do ewidencji na bieżąco środków pieniężnych w drodze pomiędzy rachunkami bankowymi. Na stronie Wn konta 141 ujmuje się zwiększenie stanu środków pieniężnych w drodze, a na stronie Ma zmniejszenie ich stanu. Konto 141 może wykazywać saldo Wn, które oznacza stan środków pieniężnych w drodze.

#### **Zespół 2 - Rozrachunki i roszczenia**

#### **Konto 201 - "Rozrachunki z odbiorcami i dostawcami"**

Konto 201 służy do ewidencji rozrachunków i roszczeń krajowych i zagranicznych z tytułu dostaw, robót i usług, w tym również zaliczek na poczet dostaw, robót i usług oraz kaucji gwarancyjnych, a także należności z tytułu przychodów finansowych. Na koncie 201 nie ujmuje się należności jednostek zaliczanych do dochodów budżetowych, które są ujmowane na koncie 221.

Konto 201 obciąża się za powstałe należności i roszczenia oraz za spłatę i zmniejszenie zobowiązań, a uznaje się za powstałe zobowiązania oraz spłatę i zmniejszenie należności i roszczeń.

Ewidencja szczegółowa do konta 201 może być prowadzona według podziałek klasyfikacji budżetowej oraz powinna zapewnić możliwość ustalenia należności i zobowiązań krajowych i zagranicznych według poszczególnych kontrahentów.

Konto 201 może mieć dwa salda. Saldo Wn oznacza stan należności i roszczeń, a saldo Ma - stan zobowiązań.

#### **Konto 221 – "Należności z tytułu dochodów budżetowych"**

Konto 221 służy do ewidencji należności jednostek z tytułu dochodów budżetowych. Na stronie Wn konta 221 ujmuje się ustalone należności z tytułu dochodów budżetowych i zwroty nadpłat. Na stronie Ma konta 221 ujmuje się wpłaty należnościz tytułu dochodów budżetowych oraz odpisy (zmniejszenia) należności. Konto 221 może wykazywać dwa salda. Saldo Wn oznacza stan należności z tytułu

dochodów budżetowych, a saldo Ma - stan zobowiązań jednostki budżetowej z tytułu nadpłat w tych dochodach. Zasady funkcjonowania konta zostały opisane w załączniku nr 6.

Na koncie 221 na koniec każdego kwartału w korespondencji z kontem 720 ujmuje się należności z tytułu dochodów budżetowych wynikające ze sprawozdań urzędów skarbowych.

### **Konto 224 – "Rozliczenie dotacji budżetowych"**

Konto 224 służy do ewidencji rozliczenia przez organ dotujący udzielonych dotacji budżetowych. Na stronie Wn konta 224 ujmuje się wartość dotacji przekazanych przez organ dotujący w korespondencji z kontem 130. Na stronie Ma konta 224 ujmuje się w szczególności wartość dotacji uznanych za wykorzystane i rozliczone, w korespondencji z kontem 810 oraz wartość dotacji zwróconych w tym samym roku budżetowym, w korespondencji z kontem 130. Rozliczone i przypisane do zwrotu dotacje, które zaliczane są do dochodów budżetowych, są ujmowane na koncie 221.

### **Konto 225 – "Rozrachunki z tytułu podatku dochodowego od osób fizycznych"**

Konto 225 przeznaczone jest do ewidencji rozrachunków z tytułu zaliczek na podatek dochodowy od osób fizycznych, podlegający odprowadzeniu do budżetu państwa.

Po stronie Wn konta 225 ujmuje się w szczególności:

1) przelewy zaliczek z tytułu podatku dochodowego od osób fizycznych.

Po stronie Ma konta 225 ujmuje się zwłaszcza:

- 1) naliczony i potrącony na listach płac podatek dochodowy od osób fizycznych;
- 2) zmniejszenie zarachowanych zobowiązań tytułu podatku dochodowego od osób fizycznych.

Ewidencję szczegółową do konta 225 prowadzi się w sposób zapewniający ustalenie stanu należności i zobowiązań z tytułu podatku dochodowego od osób fizycznych. Konto może wykazywać saldo Wn wyrażające stan należności z tytułu podatków podlegających zwrotowi przez urzędy lub saldo Ma wyrażające stan zobowiązań z tytułu podatku od osób fizycznych.

#### **Konto 226 – "Długoterminowe należności budżetowe"**

Konto 226 przeznaczone jest do ewidencji długoterminowych należności budżetowych, które zostały przeniesione z należności krótkoterminowych, tj. z konta 221 oraz należności długoterminowych wynikających z wieloletnich umów koncesji lub innych umów, w przypadku których występują również rozliczenia międzyokresowe przychodów.

## **Konto 228 – "Rozliczenie środków pochodzących ze źródeł zagranicznych niepodlegających zwrotowi"**

Konto 228 służy do ewidencji i rozliczeń środków pochodzących ze źródeł zagranicznych niepodlegających zwrotowi, innych niż środki europejskie.

Na stronie Wn konta 228 ujmuje się w szczególności:

- 1) okresowe lub roczne przeniesienie zrealizowanych wydatków ze źródeł zagranicznych niepodlegających zwrotowi, w korespondencji z kontem 800;
- 2) przekazanie środków na pokrycie wydatków realizowanych ze źródeł zagranicznych niepodlegających zwrotowi innym jednostkom, w korespondencji z kontem 137.

Na stronie Ma konta 228 ujmuje się w szczególności wpływ środków otrzymanych na pokrycie wydatków realizowanych ze źródeł zagranicznych niepodlegających zwrotowi lub przeznaczonych dla innych jednostek, w korespondencji z kontem 137.

Ewidencja szczegółowa prowadzona do konta 228 powinna umożliwić ustalenie stanu rozliczeń środków pochodzących ze źródeł zagranicznych niepodlegających zwrotowi w podziale na źródła ich pochodzenia.

### **Konto 229 – "Pozostałe rozrachunki publicznoprawne"**

Konto 229 przeznaczone jest do ewidencji rozrachunków z tytułu składek na ubezpieczenia społecznych oraz na FP i PFRON.

Po stronie Wn konta 229 ujmuje się w szczególności:

- 1) wpłaty składek na ubezpieczenia społeczne i zdrowotne, FP i PFRON;
- 2) wypłaty świadczeń ZUS.

Po stronie Ma konta 229 ujmuje się zwłaszcza:

1) zarachowanie zobowiązań z tytułu ubezpieczeń społecznych zdrowotnych.

Ewidencję szczegółową do konta 229 prowadzi się w sposób zapewniający ustalenie stanu należności i zobowiązań z każdego tytułu rozrachunków ZUS.

Konto może wykazywać saldo Wn wyrażające stan należności z tytułu ubezpieczeń i składek zdrowotnych podlegających zwrotowi przez ZUS lub saldo Ma wyrażające stan zobowiązań z tych tytułu.

#### **Konto 231 – "Rozrachunki z tytułu wynagrodzeń"**

Konto 231 przeznaczone jest do ewidencji rozrachunków z pracownikami i osobami nie będącymi pracownikami z tytułu należnych wynagrodzeń pieniężnych, świadczeń w naturze bądź ich ekwiwalentów pieniężnych, wypłaconych na podstawie umowy o pracę, umów zleceń, umów o dzieło i innych umów o podobnym charakterze.

Należne pracownikom wynagrodzenia księguje się na koncie 231, niezależnie od źródeł ich finansowania, tzn. obciążające koszty działalności, nagrody i stypendia, fundusze specjalne. Na koncie ujmuje się również potrącenia z wynagrodzeń dokonane z mocy prawa lub za zgodą pracownika, zaliczki wypłacane na poczet wynagrodzeń, odpisane przedawnione zobowiązania z tytułu wynagrodzeń netto, wydanie zaliczanych do wynagrodzeń świadczeń w naturze lub wypłatę ekwiwalentów pieniężnych.

Konto 231 z reguły wykazuje saldo kredytowe, które oznacza stan zobowiązań wobec pracowników i innych osób fizycznych z tytułu wynagrodzeń, w tym także nie podjętych. Saldo debetowe oznacza stan należności z tytułu wypłaconych zaliczek na poczet wynagrodzeń.

#### **Konto 234 – "Pozostałe rozrachunki z pracownikami"**

Konto 234 przeznaczone jest do ewidencji wszelkich bezspornych rozrachunków z pracownikami nie ujętych na innych kontach syntetycznych. Po stronie Wn tego konta ujmowane są tytuły powstania należności pracowników wobec jednostki i zmniejszenia zobowiązań jednostki wobec pracowników. Po stronie Ma księgowane są operacje gospodarcze zwiększające zadłużenie jednostki wobec pracowników.

Konto 234 może wykazywać saldo dwustronne:

- 1) Wn określające stan należności od pracowników;
- 2) Ma określające wielkość zobowiązań wobec pracowników.

#### **Konto 240 – "Pozostałe rozrachunki"**

Konto 240 przeznaczone jest do ewidencji krajowych i zagranicznych należności i zobowiązań nieobjętych ewidencją na kontach 201-234. Konto 240 jest używane również do różnego rodzaju rozliczeń, a także krótko i długoterminowych należności funduszy celowych. Ewidencję szczegółową do konta 240 prowadzi się według jednostek i osób z uwzględnieniem tytułów poszczególnych rozrachunków.

Konto 240 może wykazywać równocześnie dwa salda:

- 1) saldo Wn oznacza stan należności roszczeń;
- 2) saldo Ma oznacza stan zobowiązań z tytułu pozostałych zobowiązań.

### **Konto 245 – "Wpływy do wyjaśnienia"**

Konto służy do ewidencji wpłaconych, a niewyjaśnionych kwot należności z tytułu dochodów budżetowych. Na stronie Wn konta 245 ujmuje się w szczególności kwoty wyjaśnionych wpłat i ich zwroty. Na stronie Ma konta 245 ujmuje się w szczególności kwoty niewyjaśnionych wpłat. Do konta 245 prowadzi się ewidencję analityczną według poszczególnych niewyjaśnionych wpłat. Konto 245 może wykazywać saldo Ma, które oznacza stan niewyjaśnionych wpłat.

### **Konto 290 – "Odpisy aktualizujące należności"**

Konto 290 przeznaczone jest do ewidencji odpisów aktualizujących należności . Po stronie Wn konta 290 księguje się zmniejszenia wartości odpisów aktualizujących należności, w tym zapłacone lub umorzone odsetki. Na stronie Ma konta 290 księguje się zwiększenie wartości odpisów aktualizujących należności. Saldo konta 290 oznacza wartość odpisów aktualizujących należności.

#### **Zespół 4 – Koszty według rodzajów i ich rozliczenie**

Konta zespołu 4 służą do ewidencji kosztów prostych według rodzaju. Na stronie Wn kont zespołu 4 księguje się wszystkie poniesione w okresie koszty, a na stronie Ma zmniejszenia poprzednio ujętych kosztów. Na kontach zespołu 4 nie księguje się:

- 1) pozostałych kosztów operacyjnych (Wn 761);
- 2) kosztów operacji finansowych, w tym odsetek i prowizji od kredytów;
- 3) kosztów obciążających bezpośrednio inwestycje lub środki trwałe (konto 080, 011);
- 4) kosztów finansowanych z funduszy celowych i innych (851, 853);
- 5) kosztów poniesionych przez jednostki, lecz obciążających zgodnie z umową lub przepisami inne podmioty (np. sumy na zlecenie).

Do kont zespołu 4 prowadzi się szczegółową ewidencję analityczną według pozycji planu finansowego. Konta zespołu 4 mogą wykazywać w ciągu roku obrotowego saldo Wn, które wyraża poniesione od początku roku koszty.

#### **Konto 400 – "Amortyzacja"**

Konto 400 służy do ewidencji naliczonych odpisów amortyzacji od środków trwałych i wartości niematerialnych i prawnych, od których odpisy umorzeniowe są dokonywane miesięcznie według stawek amortyzacyjnych. Na stronie Wn konta 400 ujmuje się naliczone odpisy amortyzacyjne, a na stronie Ma konta 400 ujmuje się ewentualne zmniejszenia odpisów amortyzacyjnych.

#### **Konto 401 – "Zużycie materiałów i energii"**

Konto służy do ewidencji kosztów zużycia materiałów, wyposażenia i energii ponoszonych w podstawowej działalności operacyjnej.

Na stronie Wn konta 401 ujmuje się poniesione koszty z tytułu zużycia materiałów i energii, a na stronie Ma konta 401 ujmuje się zmniejszenie poniesionych kosztów z tytułu zużycia materiałów i energii oraz na dzień bilansowy przeniesienie salda poniesionych w ciągu roku kosztów zużycia materiałów i energii na konto 860.

### **Konto 402 – "Usługi obce"**

Konto 402 służy do ewidencji kosztów z tytułu usług obcych na rzecz działalności podstawowej jednostki.

Na stronie Wn konta 402 ujmuje się poniesione koszty usług obcych, a na stronie Ma konta 402 ujmuje się zmniejszenie poniesionych kosztów oraz na dzień bilansowy przeniesienie kosztów usług obcych na konto 860.

### **Konto 403 – "Podatki i opłaty"**

Konto 403 służy do ewidencji podatków i opłat, a w szczególności kosztów z tytułu:

- 1) podatku akcyzowego;
- 2) podatku od środków transportu;
- 3) podatku od nieruchomości;
- 4) podatku od czynności cywilnoprawnych;
- 5) oraz opłat o charakterze podatkowym;
- 6) a także opłaty notarialnej, opłaty skarbowej i opłaty administracyjnej.

Na stronie Wn konta ujmuje się poniesione koszty z ww. tytułów, a na stronie Ma ujmuje się zmniejszenie poniesionych kosztów oraz na dzień bilansowy - przeniesienie kosztów z tego tytułu na konto 860.

## **Konto 404 – "Wynagrodzenia"**

Konto 404 służy do ewidencji kosztów działalności podstawowej z tytułu wynagrodzeń za pracę – dla pracowników i innych osób fizycznych i zatrudnionych na podstawie umowy zlecenia, umowy o dzieło oraz na podstawie innych umów o podobnym charakterze.

Na stronie Wn konta ujmuje się kwotę należnego pracownikom i innym osobom fizycznym wynagrodzenia brutto (tj. bez potrąceń z różnych tytułów dokonywanych na listach płac).

Na stronie Ma księguje się korekty uprzednio zewidencjonowanych kosztów działalności podstawowej z tytułu wynagrodzeń oraz na dzień bilansowy przenosi się je na konto 860.

## **Konto 405 – "Ubezpieczenia społeczne i inne świadczenia"**

Konto 405 służy do ewidencji kosztów działalności podstawowej z tytułu:

- 1) ubezpieczeń społecznych;
- 2) różnego rodzaju innych świadczeń na rzecz pracowników i osób fizycznych zatrudnionych na podstawie umowy o pracę, umowy o dzieło i innych umów, które nie są zaliczone do wynagrodzeń.

Na stronie Wn konta 405 ujmuje się poniesione koszty z tytułu ubezpieczeń społecznych i świadczeń na rzecz pracowników i osób fizycznych zatrudnionych na podstawie umowy o pracę, umowy o dzieło i innych umów, które nie są zaliczane do wynagrodzeń.

Na stronie Ma konta ujmuje się zmniejszenie kosztów z tytułu ubezpieczenia społecznego i świadczeń na rzecz pracowników i osób fizycznych zatrudnionych na podstawie umowy o pracę, umowy o dzieło i innych umów, a na dzień bilansowy przenosi się je na konto 860.

## **Konto 409 – "Pozostałe koszty rodzajowe"**

Konto 409 służy do ewidencji kosztów działalności podstawowej, które nie kwalifikują się do ujęcia na kontach 400-405. Na koncie tym ujmuje się:

- 1) zwroty wydatków za używanie prywatnych samochodów pracowników do zadań służbowych;
- 2) koszty krajowych i zagranicznych podróży służbowych;
- 3) odprawy ubezpieczeń majątkowych i osobowych;
- 4) odprawy z tytułu wypadków przy pracy;
- 5) oraz inne koszty niezaliczane do kosztów działalności finansowej i pozostałych kosztów operacyjnych.

Na stronie Wn konta ujmuje się poniesione koszty z ww. tytułów, a na stronie Ma ich zmniejszenie oraz na dzień bilansowy ujmuje się przeniesienie poniesionych kosztów na konto 860.

## **Konto 720 – "Przychody z tytułu dochodów budżetowych"**

Konto 720 służy do ewidencji przychodów z tytułu dochodów budżetowych. Zasady funkcjonowania konta 720 opisano w załączniku nr 6.

W końcu roku obrotowego saldo konta 720 przenosi się na konto 860

## **Konto 750 – "Przychody finansowe"**

Konto 750 służy do ewidencji przychodów finansowych.

Na stronie Ma konta 750 ujmuje się:

- 1) przychody z tytułu operacji finansowych, a w szczególności przychody ze sprzedaży papierów wartościowych;
- 2) przychody z udziałów i akcji;
- 3) dywidendy;
- 4) odsetki od udzielonych pożyczek;
- 5) dyskonto przy zakupie weksli, czeków obcych i papierów wartościowych;
- 6) odsetki za zwłokę w zapłacie należności;
- 7) dodatnie różnice kursowe;
- 8) zwrot dopłat wniesionych do spółek, w których Gmina ma udziały.

Ewidencja szczegółowa prowadzona do konta 750 zapewnia wyodrębnienie przychodów finansowych z tytułu udziałów w innych podmiotach gospodarczych, należnych jednostce odsetek od pożyczek i otrzymanych odsetek za zwłokę w zapłacie należności.

W końcu roku obrotowego przenosi się przychody finansowe na stronę Ma konta 860 (Wn konto 750). Na koniec roku konto 750 nie wykazuje salda.

## **Konto 751 – "Koszty finansowe"**

Konto 751 służy do ewidencji kosztów finansowych.

Na stronie Wn konta 751 ujmuje się w szczególności:

- 1) wartość sprzedanych udziałów, akcji i papierów wartościowych;
- 2) odsetki od sprzedanych obligacji własnych;
- 3) odsetki od kredytów i pożyczek;
- 4) odsetki za zwłokę w zapłacie zobowiązań z wyjątkiem obciążających inwestycje w okresie realizacji;
- 5) dyskonto przy sprzedaży weksli, czeków obcych i papierów wartościowych;
- 6) ujemne różnice kursowe, z wyjątkiem obciążających inwestycje w okresie realizacji;
- 7) odpisy aktualizujące wartość aktywów finansowych;
- 8) odpisy należności z tytułu operacji finansowych;
- 9) odpisy aktualizujące należności dotyczące przychodów finansowych;
- 10) dopłaty wniesione do spółek, w których Gmina ma udziały.

Ewidencja szczegółowa prowadzona do konta 751 zapewnia wyodrębnienie zarachowanych odsetek od pożyczek i odsetek za zwłokę w zapłacie zobowiązań.

W końcu roku obrotowego przenosi się koszty operacji finansowych na stronę Wn konta 860 (Ma konto 751).

Na koniec roku konto 751 nie wykazuje salda.

## **Konto 760 – "Pozostałe przychody operacyjne"**

Konto 760 służy do ewidencji przychodów niezwiązanych bezpośrednio ze zwykłą działalnością jednostki, w tym wszelkich innych przychodów niepodlegających ewidencji na kontach: 700, 720, 750. Na stronie Ma konta 760 ujmuje się:

- 1) przychody ze sprzedaży materiałów w wartości cen zakupu lub nabycia materiałów;
- 2) przychody ze sprzedaży środków trwałych, wartości niematerialnych i prawnych i inwestycji, (z wyjątkiem sprzedaży mienia ujętej na koncie 720);
- 3) pozostałe przychody operacyjne, do których zalicza się w szczególności odpisane przedawnione zobowiązania, otrzymane odszkodowania, kary, darowizny i nieodpłatnie otrzymane środki obrotowe.

W końcu roku obrotowego przenosi się pozostałe przychody operacyjne na stronę Ma konta 860, w korespondencji ze stroną Wn konta 760.

Na koniec roku konto 760 nie wykazuje salda.

## **Konto 761 - "Pozostałe koszty operacyjne"**

Konto 761 służy do ewidencji kosztów niezwiązanych bezpośrednio ze zwykłą działalnością jednostki. W szczególności na stronie Wn konta 761 ujmuje się pozostałe koszty operacyjne do których zalicza się w szczególności: kary, grzywny, odszkodowania, odpisane przedawnione, umorzone i nieściągalne należności, jeżeli nie są pokryte z uprzednio dokonanego odpisu aktualizującego, odpisy aktualizujące należności, koszty postępowania spornego i egzekucyjnego, nieodpłatnie przekazane środki obrotowe. W końcu roku obrotowego przenosi się na stronę Wn konta 860 - pozostałe koszty operacyjne, w korespondencji ze stroną Ma konta 761.

Na koniec roku konto 761 nie wykazuje salda.

## **Zespół 8 – Kapitały własne, fundusze specjalne, rezerwy i wynik finansowy**

## **Konto 800 – "Fundusz jednostki"**

Konto 800 służy do ewidencji równowartości majątku trwałego i obrotowego jednostki i ich zmian. Wszelkie zmiany tego funduszu, z tytułu określonych w przepisach regulujących zasady gospodarki finansowej, księguje się odpowiednio – zmniejszenia na stronie Wn 800 a zwiększenia na stronie Ma konta 800.

Na stronie Wn konta 800 ujmuje się w szczególności:

- 1) przeksięgowanie straty bilansowej roku ubiegłego z konta 860;
- 2) przeksięgowanie, pod datą sprawozdania budżetowego, zrealizowanych dochodów budżetowych z konta 130 i 131;
- 3) przeksięgowanie, w końcu roku obrotowego, dotacji z budżetu i środków budżetowych wykorzystanych na inwestycje z konta 810;
- 4) różnice z aktualizacji wyceny środków trwałych;
- 5) wartość sprzedanych, nieodpłatnie przekazanych oraz wniesionych w formie wkładu niepieniężnego (aportu) środków trwałych, wartości niematerialnych i prawnych oraz środków trwałych w budowie;
- 6) wartość pasywów przejętych od zlikwidowanych jednostek;
- 7) odpisanie inwestycji środków trwałych w budowie lub ulepszenia, które nie dały zamierzonego efektu gospodarczego lub co do których nastąpiła trwała utrata ich wartości;
- 8) wydatki inwestycyjne nie stanowiących zgodnie z uor zwiększenia wartości środka trwałego, a poniesione zgodnie z WPI i WPF;
- 9) wartość środków trwałych w budowie wniesionych jako aport.

Na stronie Ma konta 800 księguje się w szczególności:

- 1) przeksięgowanie zysku bilansowego roku ubiegłego z konta 860;
- 2) przeksięgowanie, pod datą sprawozdania budżetowego, zrealizowanych wydatków budżetowych z konta 130;
- 3) wpływ środków przeznaczonych na finansowanie inwestycji;
- 4) różnice z aktualizacji wyceny środków trwałych;
- 5) nieodpłatne otrzymanie środków trwałych, wartości niematerialnych i prawnych oraz środków trwałych w budowie;
- 6) wartość aktywów przejętych od zlikwidowanych jednostek;
- 7) wartość objętych akcji i udziałów.

Fundusz jednostki może ulegać zmianom także z innych przyczyn, określonych każdorazowo w przepisach szczególnych.

Do konta 800 prowadzi się ewidencję szczegółową umożliwiającą ustalenie przyczyn zwiększeń i zmniejszeń funduszu jednostki.

Konto 800 wykazywać może saldo Ma, które oznacza stan funduszu jednostki.

#### **Konto 810 – "Dotacje budżetowe oraz środki z budżetu na inwestycje"**

Konto 810 służy do ewidencji dotacji budżetowych oraz środków z budżetu na inwestycje. Na stronie Wn konta 810 ujmuje się:

1) wartość dotacji przekazanych z budżetu w części uznanej za wykorzystane lub rozliczone, w korespondencji z kontem 224;

2) równowartość wydatków dokonanych przez jednostki budżetowe ze środków budżetu na finansowanie: środków trwałych w budowie, zakupu środków trwałych oraz

wartości niematerialnych i prawnych.

Na stronie Ma konta 810 ujmuje się przeksięgowanie, w końcu roku, salda konta 810 na konto 800. Na koniec roku konto 810 nie wykazuje salda.

## **Konto 840 – "Rezerwy i rozliczenia międzyokresowe przychodów"**

Konto 840 przeznaczone jest do ewidencji rozliczeń międzyokresowych przychodów oraz rezerw na przyszłe zobowiązania.

Na stronie Wn konta 840 księguje się:

- 1) zarachowanie do przychodów bieżącego okresu sprawozdawczego przyjętych z góry przedpłat, zaliczek, rat lub zadatków;
- 2) rozwiązanie rezerwy wobec powstania zobowiązania, którego dotyczyła;
- 3) rozwiązanie niewykorzystanej rezerwy na zobowiązania wobec obniżenia zobowiązania lub ustania przyczyny utworzenia rezerwy.

Po stronie Ma konta 840 księguje się zarachowane przychody przyszłych okresów, a w szczególności:

- 1) otrzymane zaliczki, przedpłaty, zadatki, raty na poczet przyszłych dostaw i usług;
- 2) utworzenie rezerw na przyszłe zobowiązania.

Ewidencję szczegółową do konta 840 prowadzi się w sposób zapewniający możliwość ustalenia stanu rozliczeń międzyokresowych przychodów według poszczególnych rodzajów. Konto 840 może wykazywać tylko saldo Ma, które oznacza stan rezerw na przyszłe zobowiązania i przychodów zaliczanych do przyszłych okresów.

## **Konto 851 – "Zakładowy Fundusz Świadczeń Socjalnych"**

Konto 851 przeznaczone jest do ewidencji stanu oraz zwiększeń i zmniejszeń zakładowego funduszu świadczeń socjalnych tworzonego w jednostce na podstawie Ustawy z dnia 4.03.1994 r. o zakładowym funduszu świadczeń socjalnych. Odpisy na fundusz świadczeń socjalnych obciążają koszty działalności jednostki. Po stronie Wn konta księgowane są zmniejszenia funduszu, a po stronie Ma jego zwiększenia. Konto 851 powinno wykazywać tylko saldo Ma, które oznacza stan zakładowego funduszu socjalnego będącego w dyspozycji jednostki. Wszystkie zwiększenia zakładowego funduszu świadczeń socjalnych (łącznie z przychodami z tej działalności) księguje się na

koncie 851 po stronie Ma zaś zmniejszenia funduszu oraz koszty działalności socjalnej po stronie Wn. Do konta 851 –prowadzi się ewidencję szczegółową umożliwiającą ustalenie:

- 1) stanu oraz zwiększeń i zmniejszeń zakładowego funduszu socjalnego z podziałem według tytułów zwiększeń i kierunków wykorzystania;
- 2) wysokości poniesionych kosztów oraz uzyskanych przychodów przez poszczególne rodzaje działalności socjalnej.

## **Konto 853 – "Fundusze –celowe pozabudżetowe"**

Konto 853 służy do ewidencji stanu, zwiększeń i zmniejszeń funduszy celowych oraz innych funduszy specjalnego przeznaczenia z wyjątkiem ZFŚS ewidencjonowanego na kocie 851. Na stronie Wn konta 853 ujmuje się koszty oraz inne niż koszty zmniejszenia funduszy wskazane w ustawach. Na stronie Ma konta 853 ujmuje się przychody oraz pozostałe zwiększenia funduszy. Ewidencję analityczną do kota 853 prowadzi się –odrębnie dla każdego funduszu według pozycji rocznego planu finansowego, tj. według tytułów zwiększeń i zmniejszeń. Saldo Ma konta 853 wyraża stan funduszy celowych oraz innych funduszy specjalnego przeznaczenia.

## **Konto 860 – "Wynik finansowy"**

Konto 860 służy do ustalania wyniku finansowego jednostki.

Na stronie Ma konta 860 ujmuje się w końcu roku obrotowego sumę:

- 1) uzyskanych przychodów, w korespondencji z poszczególnymi kontami zespołu 7;
- 2) dotacji otrzymanych na finansowanie działalności podstawowej, w korespondencji z kontem 740.

Saldo konta 860 wyraża na koniec roku obrotowego wynik finansowy jednostki,

Na stronie Wn konto 86a ujmuje z końcem roku :

- 1) Koszty, tj.:
	- a. sumę poniesionych w roku obrotowym kosztów ujętych na koncie grupy 4;
	- b. Koszty operacji finansowych (Ma konto 751)
	- c. pozostałe koszty operacyjne (Ma konto 761).
- 2) Przychody, tj.:
	- a. przychody z tytułu dochodów budżetowych (Wn konto 720);
	- b. przychody finansowe (Wn konto 750);
	- c. pozostałe przychody (Wn konto 760).

Saldo konta 860 wykazuje na koniec roku obrotowego wynik finansowy dodatni – zysk (saldo Ma) lub ujemny – strata (saldo Wn). Saldo jest przenoszone w roku następnym na konto 800.

#### **KONTA POZABILANSOWE**

#### **Konto 975 – "Wydatki strukturalne"**

Konto 975 służy do ewidencji wartości zrealizowanych wydatków strukturalnych.

Na stronie Wn konta 975 ujmuje się wydatki strukturalne

Na stronie Ma konta 975 ujmuje się równowartość poniesionych w ciągu roku wydatków strukturalnych. Do konta 975 prowadzi się ewidencję szczegółowa według podziałek klasyfikacji wydatków strukturalnych.

#### **Konto 976 – "Wzajemne rozliczenia między jednostkami"**

Konto służy do ewidencji kwot wynikających ze wzajemnych rozliczeń między jednostkami w celu sporządzenia łącznego sprawozdania finansowego. Na koncie tym ujmuje się wzajemne rozliczenia między Urzędem a jednostkami uznane za istotne i podlegające wyłączeniu z łącznego sprawozdania finansowego.

#### **Konto 998 – "Zaangażowanie wydatków budżetowych roku bieżącego"**

Konto to służy do ewidencji prawnego zaangażowania wydatków budżetowych ujętych w planie finansowym jednostki budżetowej na dany rok oraz w planie finansowym niewygasających wydatków budżetowych przewidzianych do realizacji w danym roku. Ewidencja prowadzona na tym koncie jest pomocna przy wstępnej kontroli zgodności zamierzonych wydatków z planem finansowym. Na stronie Wn Konta 998 ujmuje się:

- a. równowartość dokonanych w danym roku budżetowym wydatków budżetowych;
- b. równowartość zaangażowanych wydatków, które będą obwiązały wydatki roku następnego (przewyższa zaangażowania ponad zrealizowane w danym roku wydatki przeksięgowania 31 grudnia z konta 998 na Ma konta 999).

Na stronie Ma konta 998 ujmuje się zaangażowanie wydatków budżetowych bieżącego roku oraz ujętych w planie na dany rok wydatków niewygasających, czyli wartość umów, decyzji i innych

postanowień, których wykonanie spowoduje konieczność wydatkowania środków budżetowych w danym roku.

W jednostce budżetowej suma zaangażowanie wydatków budżetowych roku bieżącego (z Ma 998) nie powinna być wyższa od sumy zatwierdzonych na dany rok wydatków, ponieważ jednostka budżetowa może dokonywać wydatków do wysokości kwot ujętych w planie finansowym na dany cel lub zadanie. Do konta 998 należy prowadzi się ewidencje szczegółową według podziałek klasyfikacji planu finansowego, z wyodrębnieniem planu niewygasających wydatków.

Ujęte na koncie 998 zaangażowanie wydatków budżetowych jednostka wykazuje w kwartalnym sprawozdaniu. Suma wykazywanego zaangażowania nie może być mniejsza od sumy wydatków wykonanych i występujących na koniec okresu zobowiązań wymaganych w danym roku. W sprawozdaniach o wydatkach budżetowych wykazuje się sumę wartości zaangażowania narastającą od początku roku ze strony Ma konta 998.

W przypadku niepełnego zrealizowania planu wydatków mimo zaangażowania, przewyżkę zaangażowania ponad zrealizowane w danym roku wydatki, czyli saldo konta 998, przeksięgowuje się 31 grudnia na konto 999, gdyż stanowić to będzie zaangażowanie przyszłych lat. Po tym przeksięgowaniu konto 998 nie będzie wykazywało salda na koniec roku.

#### **Konto 999 - "Zaangażowanie wydatków budżetowych przyszłych lat"**

Konto 999 służy do ewidencji prawnego zaangażowania wydatków budżetowych przyszłych lat oraz niewygasających wydatków (określonych w art. 157 ust. 2 i 3 oraz w art. 191 ust. 2 i 3 ustawy o finansach publicznych), które mają być zrealizowane w latach następnych. Na stronie Wn konta 999 ujmuje się równowartość zaangażowania wydatków budżetowych dokonanego w latach poprzednich, a przewidzianych do realizacji w planie finansowym wydatków jednostki budżetowej w danego roku lub w planie finansowym wydatków niewygasających przewidzianych do realizacji w planie finansowym wydatków jednostki budżetowej danego roku lub w planie finansowym wydatków niewygasających przewidzianych do realizacji w roku bieżącym (przeksięgowanie na początku roku na konto 998). Na stronie Ma konta 999 ujmuje się równowartość zaangażowania wydatków lat przeszłych, które nie zostały wykonane, oraz wartość zaangażowania związanego z wydatkami niewygasającymi ujętymi w wykazie wydatków przesuniętych na lata następne. Do konta 999 prowadzi się szczegółową według podziałek klasyfikacji planu finansowego z wyodrębnieniem planu niewygasających wydatków. Na koniec roku konto 999 może wykazywać saldo Ma, które oznacza wartość zaangażowania wydatków budżetowych lat przyszłych.

#### **§ 3**

#### **Wykaz zbiorów danych tworzących księgi rachunkowe.**

Wykaz modułów tworzących księgi rachunkowe (komputerowe) wraz z opisem ich działania:

- SYSTEM ZUS -Płatnik -program rejestracyjny, naliczanie i odprowadzanie składek ZUS, opis sytemu stanowi załącznik Nr A,
- BESTIA program do obsługi budżetu (sporządzanie budżetu, zmian budżetu oraz sprawozdawczości budżetowej).
- System Finansowo-Księgowy składa się z następujących modułów (opis modułów i funkcjonalności źródło: ZETO Koszalin) – opis systemu stanowi załącznik Nr B.

- System Finansowo-Księgowy składa się z następujących modułów (opis modułów i funkcjonalności źródło: SIGID Poznań) – opis systemu stanowi załącznik Nr B.

### FINANSE i KSIĘGOWOŚĆ

Oferowany system finansowo-księgowy zapewnia prowadzenie oddzielnej ewidencji księgowej dla Organu, jednostki i funduszy oraz umożliwia obsługę wydziału finansowego w zakresie wprowadzania planu kont w układzie syntetycznym i analitycznym z podziałem na:

- bilansowe i pozabilansowe,
- rozrachunkowe i nie rozrachunkowe;
- prowadzenia dziennika zapisów księgowych
- ewidencji dokumentów księgowych w układzie zapisów księgowych i dekretacji budżetowej.

Aplikacja umożliwia -na podstawie wprowadzonych dokumentów:

- symulację sald i obrotów (bez konieczności zaksięgowania dokumentu można sprawdzić stan konta),
- prowadzenie ewidencji dokumentów księgowych w rozbiciu na rodzaje dokumentów,
- ewidencji obrotów i sald na wszystkich kontach analitycznych,
- scalenia ewidencji sald i obrotów dla Organu, jednostki i funduszy,

- możliwości przedstawienia stanu w każdej chwili, na dowolnie wybranym koncie, zakresie kont lub dla użytkownika,

- wydruk analitycznych i syntetycznych zestawień sald i obrotów (dokumenty zaksięgowane i nie zaksięgowane),

- automatyczne księgowanie na wynik finansowy,
- automatyczne tworzenie bilansu otwarcia na rok następny
- obsługi słowników.

W aplikacji wyciąg bankowy księgowany jest z podziałem na poszczególne podatki (półsyntetycznie), natomiast indywidualne wpłaty podatników spod wyciągu księgowane są analitycznie na kartę podatnika.

Księgowania w systemie FK są ściśle powiązane z modułem BUDŻET, tzn. w momencie wprowadzania dokumentów związanych z dochodami lub wydatkami (dekretacja na dział, rozdział, paragraf, zadanie) istnieje możliwość kontroli z planem na poszczególnych liniach budżetu. W danym momencie prezentowane jest również dotychczasowe wykonanie.

#### BILANS

Moduł umożliwia tworzenia bilansów jednostkowych i zbiorczych. Bilanse jednostkowe powstają na formularzach bilansowych z wykorzystaniem wprowadzonych zapisów księgowych na poszczególnych kontach. Użytkownik po przypisaniu odpowiednich kont do formularza uruchamia funkcję, która zaczytuje dane z bazy. Uzyskane bilanse jednostkowe w formie papierowej i elektronicznej przekazywane są do jednostki nadrzędnej. Po zaczytaniu poszczególnych budżetów jednostkowych następuje ich scalenie i na tej podstawie tworzony jest zbiorczy bilans dla GMINY.

BUDŻET

Aplikacja zapewnia:

1. możliwość prowadzenia budżetu w podziale na:

- jednostki organizacyjne,

- dysponenta budżetu,
- zadania własne, zlecone, powierzone,

- zadania rzeczowe.

2. tworzenie projektu budżetu z możliwością wykorzystania budżetu roku poprzedniego, poprzez przeniesienie linii budżetu oraz symulację polegającą na zmianie kwot wykonanych dla zaznaczonych linii budżetu o kwotę lub %, (projekt budżetu nie współpracuje z systemem FK). W tworzeniu projektu zachowany jest podział na dział, rozdział, paragraf (dochody, wydatki ) i opcjonalnie zadania:

– zatwierdzenie projektu budżetu jako prowizorium, (w przypadku zatwierdzonego prowizorium ewentualne księgowania w systemie FK są odnotowywane jako realizacja budżetu),

– zatwierdzenie prowizorium jako uchwalonego budżetu wraz z podaniem podstawy prawnej,

– ewidencja zmian w budżecie (zatwierdzanych przez Radę lub Zarząd),

– kontrola realizacji budżetu -zestawienia,

- ewidencję wykonania w budżecie na podstawie sprawozdań z jednostek podległych,
- symulację wprowadzonych zmian bez potrzeby ich zatwierdzania,
- symulację wykonania budżetu na podstawie wprowadzonych dokumentów księgowych,
- kontrolę realizacji budżetu -zestawienia,
- ewidencję wykonania w budżecie w oparciu o sprawozdania z jednostek podległych,
- możliwość automatycznego zaczytania sprawozdań jednostkowych,
- automatyczne księgowanie sprawozdań do FK zgodnie z utworzonymi szablonami księgowania,
- scalanie budżetów jednostek podległych,
- tworzenie i emisję standardowych sprawozdań jednostkowych i zbiorczych (Rb-27S, Rb-28S, Rb-50),
- możliwość zaczytywania sprawozdawczości jednostkowej i zbiorczej do systemu BeSTi@
- możliwość zaczytywania zaangażowania z kont pozabilansowych,

– możliwość automatycznego zaczytania z bazy danych podatkowych informacji o:

a/ należnościach,

b/ zaległościach,

c/ zobowiązaniach,

d/ dla każdego przypisanego w systemie podatku,

e/ obsługa słowników:

f/ jednostek organizacyjnych,

- g/ działów,
- h/ rozdziałów,
- i/ paragrafów,
- j/ dysponentów,
- k/ zadań.

#### HARMONOGRAMOWANIE BUDŻETU

Celem modułu HARMONOGRAMOWANIE BUDŻETU jest utworzenie – w oparciu o układ wykonawczy budżetu – harmonogramu realizacji dochodów i wydatków dla jednostek samorządu terytorialnego w danym roku budżetowym.

System umożliwia:

1. Tworzenie dowolnych grup dochodów i wydatków poprzez przypisanie odpowiednich paragrafów.

2. Podział układu wykonawczego budżetu na dowolne jednostki czasu (kwartał, miesiąc) zgodnie z utworzonymi grupami dochodów i wydatków oraz wskazaniem kwoty dochodów i wydatków narastająco w kwartale.

3. W harmonogramie wydatków przypisanie utworzonych grup wydatków do poszczególnych jednostek organizacyjnych.

4. Modyfikację kwot utworzonego planu z zachowaniem kontroli na poziomie całego budżetu.

5. Proporcjonalne rozłożenie na poszczególne miesiące/kwartały kwot wprowadzonych zmian budżetowych.

6. Wydruk harmonogramu realizacji dochodów i wydatków.

7. Automatyczne utworzenie przelewów zgodnie z określonymi terminami.

W słowniku grup dochodów i wydatków użytkownik ma możliwość tworzenia dowolnych grup dochodów np. wg źródeł powstawania – dotacje, subwencje, dochody własne , czy wydatków w podziale na bieżące, majątkowe i in. Na podstawie wprowadzonych słowników użytkownik ma możliwość tworzenia harmonogramów w ramach roku oddzielnie dla dochodów i wydatków w podziale na kwartały i miesiące wg:

- grup,

- jednostek organizacyjnych,

- jednostek organizacyjnych w grupach.

W utworzonych harmonogramach użytkownik ma możliwość - przez modyfikację - zmiany kwoty w poszczególnych miesiącach lub kwartałach z zachowaniem zasady, że wprowadzone zmiany nie zmieniają kwoty planu budżetowego. Do wszystkich wprowadzonych i zatwierdzonych harmonogramów można blokować dostęp przed niezamierzonymi zmianami.

W tarcie pracy z harmonogramem istnieje na podglądzie dostęp do wykazu uchwał, które wpłynęły na zmianę planu budżetowego i są ujęte w harmonogramie.

Wszystkie nowe zmiany wprowadzone do planu budżetowego są automatycznie zaczytywane (za zgodą użytkownika) do harmonogramu przy kolejnym uruchomieniu modułu.

#### UPOMNIENIA PODATKOWE / TYTUŁY WYKONAWCZE

Moduł obsługi Upomnień podatkowych i Tytułów Wykonawczych jest integralną częścią systemu PODATKI. Wspomaga kontrolę terminowości zapłaty zobowiązań pieniężnych wobec Urzędu. Umożliwia wystawianie i prowadzenie ewidencji upomnień oraz tytułów wykonawczych

Realizuje następujące funkcje:

– prowadzenie ewidencji wystawionych upomnień, ,

- odnotowanie daty doręczenia upomnienia,
- wydruki z ewidencji wg podanego kryterium,
- wydruki tytułów wykonawczych oraz ewidencji tytułów,
- prowadzenie ewidencji tytułów wykonawczych w rozbiciu na:

a/ zrealizowane,

b/ częściowo zrealizowane,

c/ nieściągalne;

– wprowadzanie danych o Urzędach Skarbowych

– definiowanie podstaw prawnych,

– zamknięcie roku z przepisaniem danych z ewidencji upomnień i ewidencji tytułów wykonawczych do archiwum,

– wyszukiwanie upomnień i tytułów wykonawczych wg dowolnie podanego kryterium,

– sporządzanie wysyłki tytułów wykonawczych do organu egzekucyjnego i prowadzenie ewidencji przesyłek,

– drukowanie ewidencji przesłanych tytułów.

PŁACE – prowadzone są w systemie KADRY-PŁACE – SIGIG POZNAŃ instrukcja programu stanowi załącznik NR B

Księgi rachunkowe przy użyciu komputera są prowadzone w siedzibie Urzędu Gminy w Rewalu – opis ksiąg rachunkowych przy użyciu komputera stanowi załącznik NR A

System jest włączany i wyłączany przez upoważnionego operatora. Co do zasady serwery działają w systemie 24/7.

– Podręcznik użytkowania programu sprawozdawczości budżetowej BeSTi@ stanowi załącznik nr C.

– Serwis prowadzi ZETO Koszalin dostosowuje programy do obowiązujących zasad rachunkowości, sprawozdawczości, oraz ewidencji podatków i opłat.

– Serwis prowadzi SIGID Poznań dostosowuje programy do obowiązujących zasad rachunkowości, sprawozdawczości, oraz ewidencji podatków i opłat.

– Instrukcje do programów o których mowa znajdują się na stanowiskach pracy pracowników wykonujących poszczególne czynności.